## **Workshops vom eTeam Digitalisierung**

## **Praktisches digitales Know-How für euer Studium von Studis für Studis!**

**Moodle-News, Podcasts aufnehmen, aktive Referate, digitale Zusammenarbeit, kreative Präsentationen, Zeit- und Selbstmanagement, KI-Themen, Videobearbeitung, barrierefreie Gestaltung von Unimaterialien u.v.m.**

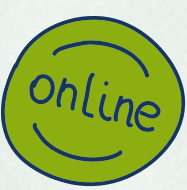

## **SOMMERSEMESTER**

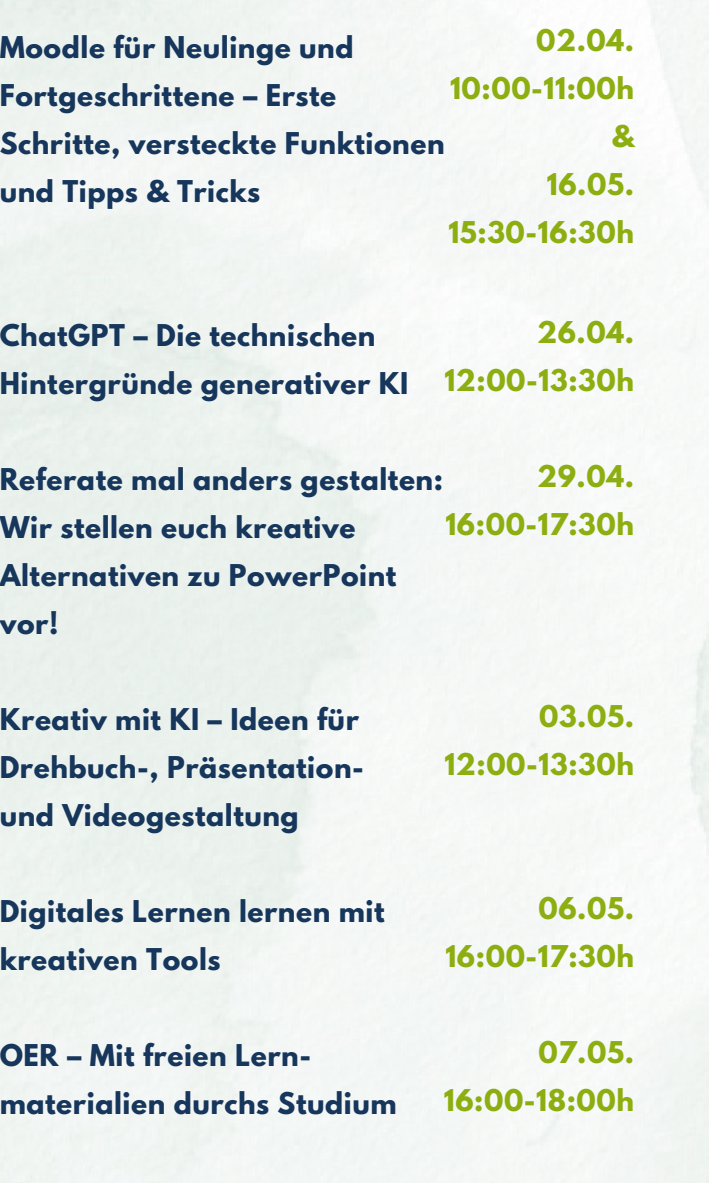

## **2024**

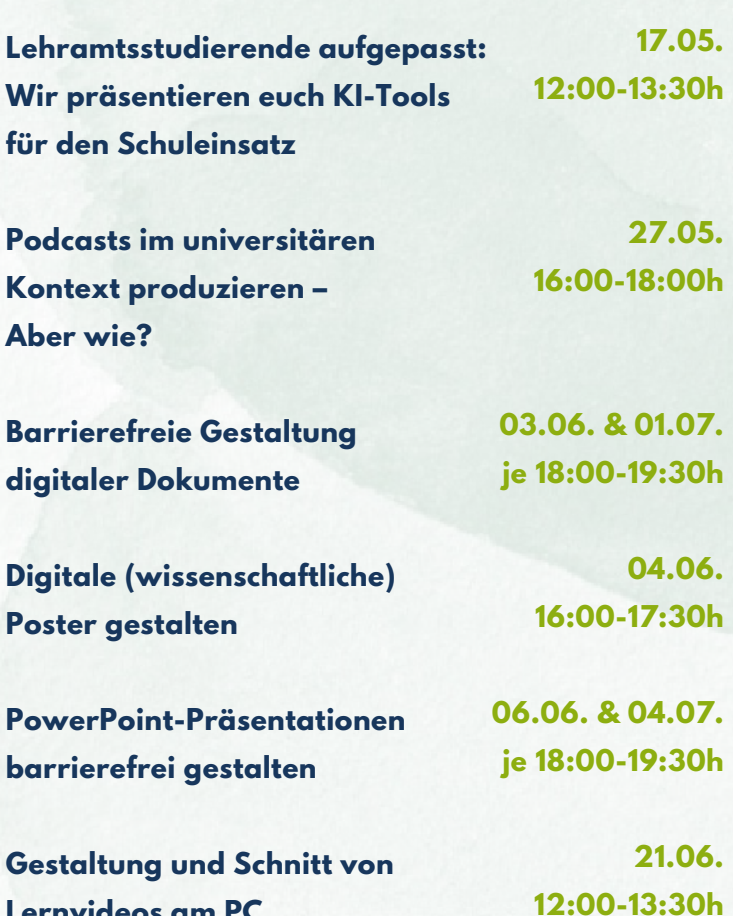

Euer eTeam Digitalisierung

**Lernvideos am PC**

**RUHR UNIVERSITÄT BOCHUM** 

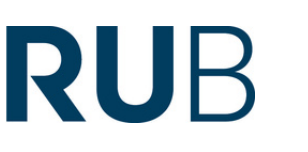

Zentrum für Wissenschaftsdidaktik eLearning

Zur Anmeldung und weiteren Infos:

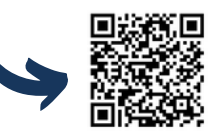

https://zfw.rub.de/eTeamDigi-<br>workshops